# **Oracle® Fusion Middleware**

Using RESTful Management Services With Oracle WebLogic Server

12*c* Release 1 (12.1.1)

#### **E26722-01**

December 2011

**Note:** In the current release of WebLogic Server, RESTful Management Services support only the GET HTTP method because they are strictly limited to WebLogic Server monitoring.

# <span id="page-0-2"></span>**1 Introduction and Roadmap**

The following sections describe the contents and organization of this guide—*Using RESTful Management Services With Oracle WebLogic Server*:

- [Section 1.1, "Document Scope and Audience"](#page-0-0)
- [Section 1.2, "Guide to This Document"](#page-0-1)
- [Section 1.3, "Related Documentation"](#page-1-0)

#### <span id="page-0-0"></span>**1.1 Document Scope and Audience**

WebLogic Server provides RESTful Management Services that enable you to monitor WebLogic Server outside of the Oracle Public Cloud Management Console. This document describes how to use the RESTful Management Services.

It is assumed that the reader is familiar with Java EE and general application management concepts. This document emphasizes a hands-on approach to developing a limited but useful set of RESTful monitoring services.

### <span id="page-0-1"></span>**1.2 Guide to This Document**

This document is organized as follows:

- This section, [Section 1, "Introduction and Roadmap,"](#page-0-2) describes the scope and organization of this guide.
- [Section 2, "Overview,"](#page-1-1) provides an overview of using the RESTful Management Service with WebLogic Server.
- [Section 3, "Getting Started,"](#page-2-0) describes how to enable the RESTful Management Service in WebLogic Server.
- [Section 4, "Using REST URLs to Monitor WebLogic Server Domains,"](#page-2-1) describes the formatting and usage of HTTP URLs, as well as the supported request content types.
- [Section 5, "Supported REST Resources for Monitoring WebLogic Server,"](#page-6-0) describes the supported REST resources when monitoring WebLogic Server with RESTful Management Services.

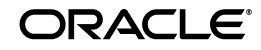

[Section 6, "Documentation Accessibility."](#page-25-0)

## <span id="page-1-0"></span>**1.3 Related Documentation**

For guidelines on developing other types of management services for WebLogic Server applications, see the following documents:

- *Using WebLogic Logging Services for Application Logging* describes WebLogic support for internationalization and localization of log messages, and shows you how to use the templates and tools provided with WebLogic Server to create or edit message catalogs that are locale-specific.
- Configuring and Using the WebLogic Diagnostic Framework describes how to configure and use the WebLogic Diagnostic Framework to create, collect, analyze, archive, and access diagnostic data generated by a running server and the applications deployed within its containers.

# <span id="page-1-1"></span>**2 Overview**

WebLogic Server RESTful Management Services provides representational state transfer (REST) resources that enable you to monitor WebLogic Server outside of the Oracle Public Cloud Management Console. REST clients can embed fine-grained monitoring information in flexible, customized consoles that can monitor a domain's servers, clusters, applications, and data sources while they are running behind firewalls in the Oracle Public PaaS WebLogic Service. The monitoring resources are hosted by an internal Web application.

Only users that belong to the Administrators group or the Monitors group are allowed access to the RESTful Management Services. For more information about defining user roles in WebLogic Server, see "Users, Groups, And Security Roles" in *Securing Resources Using Roles and Policies for Oracle WebLogic Server*.

## **2.1 What Can You Monitor With RESTful Management Services?**

The following components of WebLogic Server can be monitored using the RESTful Management Services:

- Server All server instances in a domain or a specified server instance.
- Clusters All clusters in a domain or a specified cluster, including all server members of the cluster.
- Applications All applications deployed in a domain or a specified application.
- Data sources All data sources running in a domain or a specified data source.

## **2.2 What Clients Can Access RESTful Management Services?**

You can access the WebLogic Server RESTful Management Services through client applications, such as:

- Web browsers
- cURL
- **GNU** Wget

You can also use the WebLogic Server RESTful Management Services in clients that are developed in various programming languages, such as:

- JavaScript
- **Ruby**
- Perl
- Java
- JavaFX

# <span id="page-2-0"></span>**3 Getting Started**

In order to use RESTful Management Services in a WebLogic Server domain, your WebLogic Administrator must enable them using the WebLogic Server Administration Console. For more information, see "Enable RESTful Management Services" in the *Administration Console Online Help*.

# <span id="page-2-1"></span>**4 Using REST URLs to Monitor WebLogic Server Domains**

In the current release of WebLogic Server, RESTful Management Services support only the GET HTTP method because they are strictly limited to WebLogic Server monitoring. Each monitored WebLogic Server resource is accessible through an HTTP uniform resource locator (URL).

## **4.1 REST URL Format to Monitor WebLogic**

The format of the WebLogic Server monitoring resource URL is:

```
http(s)://host:port/management/tenant-monitoring/path
```
*where:*

*host* – the host where WebLogic Server is running

```
port – the HTTP or HTTPS port
```
*path* – the relative path that identifies an individual resource. For example, the path to a server instance would be: servers/*myserver*

### **4.2 Supported Content Types in Requests to REST Resources**

The WebLogic Server RESTful Management Services support the following representation formats:

- **JSON**
- XML
- **HTML**

Clients should specify the resource representation through the HTTP header. For example, if clients is using the cURL utility, then it should specify the type through the -H option, as follows:

- JSON specify -H "Accept application/json"
- XML specify -H "Accept application/xml"
- HTML omit the -H option

### **4.3 How WebLogic Server Monitoring Resources Are Represented**

There are two types of WebLogic Server monitoring resource representations:

- [Section 4.3.1, "Item Resource Representation"](#page-3-0)
- [Section 4.3.2, "Collection Resource Representation"](#page-4-0)

#### <span id="page-3-0"></span>**4.3.1 Item Resource Representation**

An *item resource* represents an instance of a WebLogic Server entity; for example, a server instance.

**4.3.1.1 JSON Format** Here is an example output of an item resource representation for a server instance using JSON:

```
{
   "body": {
     "item": {
       // attributes for the item, e.g.
       // "name": "adminserver"
       // "state": "RUNNING",
       // …
     } 
   },
   "messages": [
     // an array of messages
   ]
}
```
The possible attribute value types are:

- string, enclosed by double quotes ""
- boolean, true or false
- number
- null
- array, enclosed by "[" and "]"
- object, enclosed by "{" and "}"

**4.3.1.2 XML Format** Here is an example output of an item resource representation for a server instance using XML:

```
<?xml version="1.0" encoding="utf-8"?>
<data>
 <object>
  <property name="body">
   <object>
    <property name="item">
     <object>
     \lt ! - <property name="Name">
       <value type="string">adminserver</value>
       </property>
        // other properties
       --&> </object> 
     </property>
    </object>
```

```
 </property>
   <property name="messages">
    <array>
    <!-- message objects -->
    </array>
    </property>
</object>
</data>
```
**4.3.1.3 HTML Format** The HTML resource representation for an item resource is a Web page that displays the item attributes and their values in HTML list format. It should only be used for testing and debugging purposes.

Here is an example output of an item resource representation for a server instance using HTML:

*Figure 1 Item Resource in HTML Format*

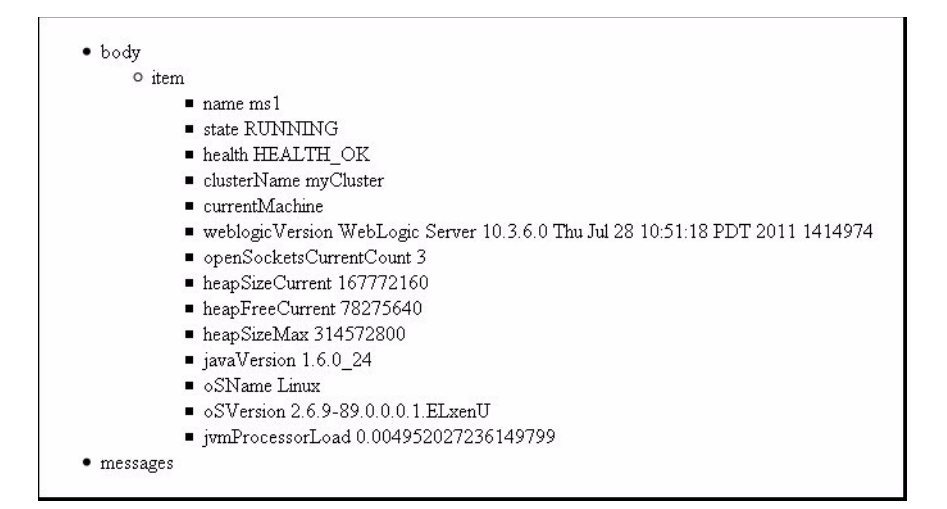

#### <span id="page-4-0"></span>**4.3.2 Collection Resource Representation**

A *collection resource* represents a set of WebLogic Server entities of the same type; for example, when representing all servers in a domain. Usually, an item resource exists for each entity inside the collection.

**4.3.2.1 JSON Format** Here is an example output of a collection resource representation for all servers in a domain using JSON:

```
 "body": {
  "items": [
    {
      // attributes for item 1
      // "name": "adminserver"
      // "state": "RUNNING",
      // …
     },
    {
      // attributes for item 2
     },
     …
```
{

```
 {
        // attributes for item n
      }
     ],
    "messages": [
     ]
}
```
**4.3.2.2 XML Format** Here is an example output of a collection resource representation for all servers in a domain using XML:

```
<?xml version="1.0" encoding="utf-8"?>
<data>
   <object>
     <property name="body">
       <object>
         <property name="items">
           <array>
            <! --
             <object>
               <property name="name">
                 <value type="string">adminserver</value>
              </property>
                // other properties
             </object>
              // other items
              --&> </array> 
         </property>
       </object>
     </property>
     <property name="messages">
       <array>
        <! -- <object>
           <property name="severity">
            <value type="string">WARNING</value>
          </property>
           <property name="message">
             <value type="string">Server ms1 is not running.</value>
          </property>
        </object>
        // other messages
        -->
       </array>
     </property> 
   </object>
</data>
```
**4.3.2.3 HTML Format** The HTML resource representation for a collection resource is a web page that displays the attributes and values for all collection items in an HTML list format. It should only be used for testing and debugging purposes.

Here is an example output of an collection resource representation for all servers in a domain using HTML:

*Figure 2 Collective Resource in HTML Format*

| o items            |                                   |  |
|--------------------|-----------------------------------|--|
| 1.                 | name adminserver                  |  |
|                    | $\blacksquare$ state RUNNING      |  |
|                    | ■ health HEALTH_OK                |  |
| 2.                 | $\blacksquare$ name ms1           |  |
|                    | $\blacksquare$ state RUNNING      |  |
|                    | $\blacksquare$ health HEALTH $OK$ |  |
| 3.                 | $\blacksquare$ name ms2           |  |
|                    | $\blacksquare$ state RUNNING      |  |
|                    | $\blacksquare$ health HEALTH OK   |  |
| $\bullet$ messages |                                   |  |

### **4.3.3 Compact versus Full Response Format**

The collection resource uses a compact response format by default. That is, only a subset of all available monitoring information is returned for each item in the collection.

To get the full response format for each item, you need to add format=full in the request parameter. For example:

```
http://host:port/management/tenant-monitoring/servers?format=ful
\mathbb{R}
```
The item resource always uses a full response format that includes all monitoring information available through the REST interfaces. The body item in an Item resource contains exactly the same information as the corresponding item in a collection resource in full format.

# <span id="page-6-0"></span>**5 Supported REST Resources for Monitoring WebLogic Server**

This section describes the supported REST resources when monitoring WebLogic Server domains with RESTful Management Services.

- [Section 5.1, "REST Resources for Monitoring All Servers In a Domain,"](#page-7-0)
- [Section 5.2, "REST Resources for Monitoring a Specified Server In a Domain,"](#page-7-1)
- [Section 5.3, "REST Resources for Monitoring All Clusters In a Domain,"](#page-9-0)
- [Section 5.4, "REST Resources for Monitoring a Specified Cluster In a Domain,"](#page-10-0)
- Section 5.5, "REST Resources for Monitoring All Applications Deployed In a [Domain,"](#page-12-0)
- Section 5.6, "REST Resources for Monitoring a Specified Application Deployed In a [Domain,"](#page-14-0)
- [Section 5.7, "REST Resources for Monitoring All Data Sources In a Domain,"](#page-18-0)
- [Section 5.8, "REST Resources for Monitoring a Specified Data Source In a Domain,"](#page-20-0)

### <span id="page-7-0"></span>**5.1 REST Resources for Monitoring All Servers In a Domain**

The /servers URL listed below returns all servers configured in a domain and provides run-time information for each server, including the server state and health.

http(s)://*host:port*/management/tenant-monitoring/servers

| <b>Item Attributes</b><br>(compact format) | <b>Type</b> | <b>Valid Values</b>                              |
|--------------------------------------------|-------------|--------------------------------------------------|
| name                                       | string      | Name of the server.                              |
| state                                      | string      | Server status. Possible states are:              |
|                                            |             | <b>RUNNING</b>                                   |
|                                            |             | <b>STARTING</b>                                  |
|                                            |             | <b>STANDBY</b>                                   |
|                                            |             | <b>ADMIN</b>                                     |
|                                            |             | <b>RESUMING</b>                                  |
|                                            |             | <b>SHUTDOWN</b>                                  |
| health                                     | string      | Server health state. Possible health states are: |
|                                            |             | <b>HEALTH OK</b>                                 |
|                                            |             | <b>HEALTH_WARN</b>                               |
|                                            |             | HEALTH_CRITICAL                                  |
|                                            |             | <b>HEALTH_FAILED</b>                             |
|                                            |             | <b>HEALTH OVERLOADED</b>                         |
|                                            |             | <b>UNKNOWN</b><br>$\blacksquare$                 |

*Table 1 REST Resources for Monitoring All Servers In a Domain*

Here is an example of a /servers URL response in JSON format:

```
{
   "body": {
     "items": [
       {
          "name": "adminserver",
          "state": "RUNNING", 
          "health": " HEALTH_OK "
       },
       {
          "name": "ms1",
         "state": "SHUTDOWN",
          "health": ""
       }
      ],
    },
    "messages": [
   ] 
 }
```
### <span id="page-7-1"></span>**5.2 REST Resources for Monitoring a Specified Server In a Domain**

The /servers/{servername} URL listed below returns information for a specified server in a domain, including the server state, health, and JVM heap availability.

http(s)://*host:port*/management/tenant-monitoring/servers/{server name}

| <b>Item Attributes</b>      | Type   | <b>Valid Values</b>                                                                         |
|-----------------------------|--------|---------------------------------------------------------------------------------------------|
| name                        | string | Name of the server instance.                                                                |
| state                       | string | Server status. Possible states are:                                                         |
|                             |        | <b>RUNNING</b>                                                                              |
|                             |        | <b>STARTING</b>                                                                             |
|                             |        | <b>STANDBY</b>                                                                              |
|                             |        | <b>ADMIN</b>                                                                                |
|                             |        | <b>RESUMING</b>                                                                             |
|                             |        | <b>SHUTDOWN</b>                                                                             |
| health                      | string | Server health state. Possible health states are:                                            |
|                             |        | <b>HEALTH_OK</b><br>$\blacksquare$                                                          |
|                             |        | <b>HEALTH_WARN</b>                                                                          |
|                             |        | HEALTH_CRITICAL                                                                             |
|                             |        | <b>HEALTH_FAILED</b>                                                                        |
|                             |        | HEALTH_OVERLOADED                                                                           |
|                             |        | <b>UNKNOWN</b>                                                                              |
| clusterName                 | string | Cluster to which the server belongs.                                                        |
| currentMachine              | string | Machine on which the server is running.                                                     |
| weblogicVersion             | string | Version of the WebLogic Server instance.                                                    |
| openSocketsCurrentCou<br>nt | number | Current number of sockets registered for socket<br>muxing on the server.                    |
| heapSizeCurrent             | number | Current size (in bytes) of the JVM heap.                                                    |
| heapFreeCurrent             | number | Current amount of memory (in bytes) that is<br>available in the JVM heap.                   |
| javaVersion                 | string | Java version of the JVM.                                                                    |
| osName                      | string | Operating system on which the JVM is running.                                               |
| osVersion                   | string | Version of the operating system on which the JVM is<br>running.                             |
| jvmProcessorLoad            | number | Average load that the VM is placing on all<br>processors. For example, 1.0 represents 100%. |

*Table 2 REST Resources for Monitoring a Specified Server In a Domain*

Here is an example of a /servers/{servername} URL response in JSON format:

```
{
  "body": {
    "item": {
       "name": "adminserver",
       "clusterName": null,
       "state": "RUNNING", 
       "currentMachine": "machine-0", 
       "weblogicVersion": "WebLogic Server 12.1.1.0.0 Thu May 5 01:17:16 2011 PDT",
```

```
 "openSocketsCurrentCount": 2,
     "health": "HEALTH_OK",
     "heapSizeCurrent": 536870912,
     "heapFreeCurrent": 39651944,
     "heapSizeMax": 1073741824,
     "javaVersion": "1.6.0_20",
     "osName": "Linux",
     "osVersion": "2.6.18-238.0.0.0.1.el5xen",
     "jvmProcessorLoad": 0.25,
   }
  },
   messages: [
  ]
 }
```
### <span id="page-9-0"></span>**5.3 REST Resources for Monitoring All Clusters In a Domain**

The /clusters URL listed below returns all clusters configured in a domain and provides run-time information for each cluster and for each cluster's member servers, including all the member servers' state and health.

http(s)://*host:port*/management/tenant-monitoring/clusters

| <b>Item Attributes</b><br>(compact format) | <b>Type</b> | <b>Valid Values</b>                                                            |
|--------------------------------------------|-------------|--------------------------------------------------------------------------------|
| name                                       | string      | Name of the cluster.                                                           |
| servers                                    | string      | Member servers of a cluster:                                                   |
|                                            |             | name - the member server name.<br>$\blacksquare$                               |
|                                            |             | state – member server status. Possible states are:<br>$\blacksquare$           |
|                                            |             | <b>RUNNING</b><br>$\blacksquare$                                               |
|                                            |             | <b>STARTING</b><br>$\blacksquare$                                              |
|                                            |             | <b>STANDBY</b><br>$\blacksquare$                                               |
|                                            |             | <b>ADMIN</b><br>$\blacksquare$                                                 |
|                                            |             | <b>RESUMING</b><br>$\blacksquare$                                              |
|                                            |             | <b>SHUTDOWN</b><br>$\blacksquare$                                              |
|                                            |             | health – member server health state. Possible<br>$\blacksquare$<br>states are: |
|                                            |             | <b>HEALTH_OK</b><br>$\blacksquare$                                             |
|                                            |             | <b>HEALTH_WARN</b><br>$\blacksquare$                                           |
|                                            |             | HEALTH_CRITICAL<br>$\blacksquare$                                              |
|                                            |             | <b>HEALTH_FAILED</b><br>$\blacksquare$                                         |
|                                            |             | HEALTH_OVERLOADED<br>$\blacksquare$                                            |
|                                            |             | <b>UNKNOWN</b>                                                                 |
|                                            |             |                                                                                |

*Table 3 REST Resources for Monitoring All Clusters In a Domain*

Here is an example of a /clusters URL response in JSON format:

```
{
   "body": {
     "items": [
       {
          "name": "mycluster1",
          "servers": [
           {
              "name": "ms1",
              "state": "RUNNING", 
              "health": "HEALTH_OK"
           },
            {
              "name": "ms2",
              "state": "RUNNING",
              "health": "HEALTH_OVERLOADED"
 }
         ]
       }
     ],
  },
    "messages": [ 
  \, \, \, }
```
# <span id="page-10-0"></span>**5.4 REST Resources for Monitoring a Specified Cluster In a Domain**

The /clusters/{clustername} URL listed below returns run-time information for the specified cluster and its member servers, including the member servers' state and health.

http(s)://*host:port*/management/tenant-monitoring/clusters/{clust ername}

| ltem Attributes | <b>Type</b>         | <b>Valid Values</b>                                                                                                    |
|-----------------|---------------------|----------------------------------------------------------------------------------------------------|
| name            | string              | Name of the cluster.                                                                                                    |
| servers         | object or<br>number | Member servers of a cluster:<br>name – Name of the member server instance.<br>state: member server status:<br><b>STARTING</b><br><b>RUNNING</b><br><b>STANDBY</b><br><b>ADMIN</b><br><b>RESUMING</b><br><b>SHUTDOWN</b><br>health: member server health state:<br><b>HEALTH_OK</b><br><b>HEALTH_WARN</b><br>HEALTH_CRITICAL<br><b>HEALTH_FAILED</b><br>HEALTH_OVERLOADED<br><b>UNKNOWN</b><br>clusterMaster – (object) True if the server is the<br>$\blacksquare$<br>cluster master of a cluster which is configured for<br>server migration.<br>dropOutFrequency-(number) A relative<br>$\blacksquare$<br>measure of the number of times that a server has<br>become unreachable from the cluster perspective.<br>resendRequestsCount-(number) Number of<br>$\blacksquare$<br>state-delta messages that had to be re-sent because a |
|                 |                     | receiving server in the cluster missed a message.<br>fragmentsSentCount-(number) Total number<br>$\blacksquare$<br>of message fragments sent from the server into the<br>cluster. This is applicable to both multicast and<br>unicast message types.                                                                                                    |
|                 |                     | fragmentsReceivedCount-(number)Total<br>$\blacksquare$<br>number of messages received on the server from the<br>cluster. This is applicable to both multicast and<br>unicast message types.                                                                                                    |

*Table 4 REST Resources for Monitoring a Specified Cluster In a Domain*

Here is an example of a /cluster URL response in JSON format:

```
{
  "body": {
    "item": {
       "name": "mycluster1",
       "servers": [
         {
           "name": "ms1",
           "state": "RUNNING",
```

```
 "health": "OK",
         "clusterMaster": false,
         "dropOutFrequency": "Never"
         "resendRequestsCount": 0,
         "fragmentsSentCount": 3708,
        "fragmentsReceivedCount": 3631
       },
       {
         "name": "ms2",
         "state": "RUNNING",
         "health": "OK"
         ...
       }
      ] 
     }
   },
    "messages": [
   ]
 }
```
### <span id="page-12-0"></span>**5.5 REST Resources for Monitoring All Applications Deployed In a Domain**

The /applications URL listed below returns all applications deployed in the domain and their run-time information, including the application type and their state and health.

http(s)://*host:port*/management/tenant-monitoring/applications

| <b>Item Attributes</b><br>(compact format) | Tvpe   | <b>Valid Values</b>      |
|--------------------------------------------|--------|--------------------------|
| name                                       | string | Name of the application. |

*Table 5 REST Resources for Monitoring All Applications Deployed In a Domain*

| <b>Item Attributes</b><br>(compact format) | <b>Type</b> | <b>Valid Values</b>                                                          |
|--------------------------------------------|-------------|------------------------------------------------------------------------------|
| type                                       | string      | Application type. Possible types are:                                        |
|                                            |             | ear                                                                          |
|                                            |             | war                                                                          |
|                                            |             | ejb                                                                          |
|                                            |             | rar                                                                          |
|                                            |             | jms                                                                          |
|                                            |             | jdbc                                                                         |
| state                                      | string      | Consolidated application running status. Possible states<br>are:             |
|                                            |             | <b>STATE_NEW</b>                                                             |
|                                            |             | <b>STATE_FAILED</b>                                                          |
|                                            |             | <b>STATE_RETIRED</b><br>■                                                    |
|                                            |             | STATE_PREPARED                                                               |
|                                            |             | STATE_ADMIN                                                                  |
|                                            |             | STATE_ACTIVE                                                                 |
|                                            |             | STATE_UPDATE_PENDING                                                         |
| health                                     | string      | Consolidated health state of the application. Possible<br>health states are: |
|                                            |             | <b>HEALTH_OK</b>                                                             |
|                                            |             | <b>HEALTH_WARN</b>                                                           |
|                                            |             | HEALTH_CRITICAL                                                              |
|                                            |             | <b>HEALTH_FAILED</b>                                                         |
|                                            |             | HEALTH_OVERLOADED                                                            |
|                                            |             | <b>UNKNOWN</b>                                                               |

*Table 5 (Cont.) REST Resources for Monitoring All Applications Deployed In a Domain*

Here is an example of an /applications URL response in JSON format:

```
{
   "body": {
     "items": [
       {
         "name": "appscopedejbs",
         "type": "ear",
          "state": "STATE_ACTIVE",
           "health": " HEALTH_OK"
        },
       {
        "name": "MyWebApp",
         "type": "war",
           "state": "STATE_NEW"
       }
      }
     ],
    },
     "messages": [
    ]
 }
```
## <span id="page-14-0"></span>**5.6 REST Resources for Monitoring a Specified Application Deployed In a Domain**

The /applications/{applicationname} URL returns the run-time information of a specified application, including statistics for entity beans, application-scoped work managers, and data sources.

http(s)://*host:port*/management/tenant-monitoring/applications/{a pplicationname}

| <b>Type</b> | <b>Valid Values</b>                                                          |
|-------------|------------------------------------------------------------------------------|
| string      | Name of the application.                                                     |
| string      | Application type. Possible types are:                                        |
|             | ear                                                                          |
|             | war                                                                          |
|             | ejb                                                                          |
|             | rar                                                                          |
|             | jms                                                                          |
|             | jdbc                                                                         |
| string      | Consolidated application running status. Possible states<br>are:             |
|             | STATE_NEW                                                                    |
|             | <b>STATE_FAILED</b>                                                          |
|             | STATE_RETIRED<br>$\blacksquare$                                              |
|             | STATE_PREPARED<br>$\blacksquare$                                             |
|             | STATE_ADMIN<br>$\blacksquare$                                                |
|             | STATE_ACTIVE                                                                 |
|             | STATE_UPDATE_PENDING                                                         |
| string      | Consolidated health state of the application. Possible<br>health states are: |
|             | <b>HEALTH_OK</b>                                                             |
|             | HEALTH_WARN                                                                  |
|             | HEALTH_CRITICAL<br>$\blacksquare$                                            |
|             | <b>HEALTH_FAILED</b><br>$\blacksquare$                                       |
|             | HEALTH_OVERLOADED                                                            |
|             | <b>UNKNOWN</b><br>$\blacksquare$                                             |
|             |                                                                              |

*Table 6 REST Resources for Monitoring a Specified Application Deployed In a Domain*

| <b>Item Attributes</b> | <b>Type</b>         | <b>Valid Values</b>                                                                  |
|------------------------|---------------------|--------------------------------------------------------------------------------------|
| targetStates           | object              | Application running status for each target:                                          |
|                        |                     | target - Name of the target.                                                         |
|                        |                     | state - Application running status for the<br>specified target. Possible states are: |
|                        |                     | <b>STATE_NEW</b><br>Ë                                                                |
|                        |                     | <b>STATE_FAILED</b><br>$\blacksquare$                                                |
|                        |                     | STATE_RETIRED<br>■                                                                   |
|                        |                     | STATE_PREPARED                                                                       |
|                        |                     | STATE_ADMIN                                                                          |
|                        |                     | STATE_ACTIVE                                                                         |
|                        |                     | STATE_UPDATE_PENDING                                                                 |
| dataSources            | object              | Run-time information for the embedded data sources:                                  |
|                        |                     | name – Name of the data source instance.                                             |
|                        |                     | server - Name of the server on which the data<br>source instance is running.         |
|                        |                     | state – Current state of the data source instance.<br>Possible states are:           |
|                        |                     | Running<br>$\blacksquare$                                                            |
|                        |                     | Suspend<br>п                                                                         |
|                        |                     | Shutdown                                                                             |
|                        |                     | Overloaded                                                                           |
|                        |                     | Unknown                                                                              |
| workManagers           | object or<br>number | Statistics for the Work Managers that are configured for<br>an application:          |
|                        |                     | name – (string) Name of the Work Manager.                                            |
|                        |                     | server – (string) Name of the server the Work<br>Manager is associated with.         |
|                        |                     | pendingRequests – (number) Number of<br>pending requests waiting in the queue.       |
|                        |                     | completedRequests – (number) Number of<br>requests that have been processed.         |

*Table 6 (Cont.) REST Resources for Monitoring a Specified Application Deployed In a* 

| <b>Item Attributes</b>             | <b>Type</b> | <b>Valid Values</b>                                                                                                    |
|------------------------------------|-------------|----------------------------------------------------------------------------------------------------|
| minThreadsConstrain objector<br>ts | number      | Statistics for the minimum thread constraints that are<br>configured for an application:                                                                                                    |
|                                    |             | $name - (string)$ Name of the minimum thread<br>H.<br>constraint.                                                                                                    |
|                                    |             | $s$ server – (string) Name of the sever the minimum<br>$\blacksquare$<br>thread constraint is associated with.                                                                                           |
|                                    |             | pendingRequests-(number) Number of<br>$\blacksquare$<br>pending requests waiting for an available thread.                                                                                                |
|                                    |             | completedRequests – (number) Number of<br>completed requests that have been processed.                                                                                                    |
|                                    |             | executingRequests-(number) Number of<br>requests that are currently executing.                                                                                                    |
|                                    |             | outOfOrderExecutionCount-(number)<br>Number of requests executed out of turn to satisfy<br>the constraint.                                                                                               |
|                                    |             | mustRunCount – (number) Number of requests<br>that must be executed to satisfy the constraint.                                                                                                    |
|                                    |             | maxWaitTime - (number) Maximum amount of<br>time a request had to wait for a thread. Only<br>requests whose execution is needed to satisfy the<br>constraint are considered.                             |
|                                    |             | currentWaitTime - (number) Last measured<br>$\blacksquare$<br>amount of time a request had to wait for a thread.<br>Only requests whose execution is needed to satisfy<br>the constraint are considered. |
| maxThreadsConstrain objector<br>ts | number      | Statistics for maximum thread constraints that are<br>configured for an application:                                                                                                    |
|                                    |             | name – (string) Name of the maximum thread<br>$\blacksquare$<br>constraint.                                                                                                    |
|                                    |             | server – (string) Name of the server the maximum<br>■<br>thread constraint is associated with.                                                                                                    |
|                                    |             | executingRequests – (number) Number of<br>$\blacksquare$<br>requests that are currently executing.                                                                                                    |
|                                    |             | deferredRequests-(number) Number of<br>$\blacksquare$<br>requests that are denied a thread for execution<br>because the constraint is exceeded.                                                          |

*Table 6 (Cont.) REST Resources for Monitoring a Specified Application Deployed In a* 

| ltem Attributes | Type                | <b>Valid Values</b>                                                                                                    |
|-----------------|---------------------|----------------------------------------------------------------------------------------------------|
| requestClasses  | object or<br>number | Statistics for the request classes that are configured for<br>an application:                                                                                                    |
|                 |                     | name – (string) Name of the request class.                                                                                                    |
|                 |                     | $s$ server – (string) Name of the server the request is<br>$\blacksquare$<br>associated with.                                                                                                    |
|                 |                     | requestClassType – (string) Type of request<br>$\blacksquare$<br>class, which can either be "fairshare", "responsetime"<br>or 'context"                                                                            |
|                 |                     | completedCount – (number) Total number of<br>$\blacksquare$<br>completed requests since the server was started.                                                                                                    |
|                 |                     | totalThreadUse - (number) Total amount of<br>$\blacksquare$<br>thread use time in millisecond used by the request<br>class since the server was started.                                                           |
|                 |                     | pendingRequestCount – (number) Number of<br>pending requests waiting for a thread to become<br>available.                                                                                                    |
|                 |                     | virtualTimeIncrement-(number)Current<br>priority of the request class. The priority is relative<br>to other request class priorities. The priority is<br>frequently, dynamically calculated, and so can<br>change. |

*Table 6 (Cont.) REST Resources for Monitoring a Specified Application Deployed In a* 

Here is an example of an /applications/{applicationname} URL response in JSON format:

```
 "body": {
   "item": {
     "name": "appscopedejbs",
     "type": "ear",
     "health": " HEALTH_OK ",
     "state": "STATE_ACTIVE", 
     "targetStates": [
       {
          "target": "ms1",
          "state": "STATE_ACTIVE", 
       },
        {
          "name": "ms2",
          "state": "STATE_ACTIVE",
       }
    \vert \hspace{.06cm} \vert "dataSources": [
     ],
    "entities": [
     ],
     "workManagers": [
       {
         "name": "default",
         "server": "ms1",
          "pendingRequests": 0,
          "completedRequests": 0
       } 
     ],
```
{

```
 "minThreadsConstraints": [
    {
      "name": "minThreadsConstraints-0",
      "server": "ms1",
      "completedRequests"; 0,
      "pendingRequests"; 0,
      "executingRequests": 0,
      "outOfOrderExecutionCount":0,
      "mustRunCount": 0,
      "maxWaitTime": 0,
      "currentWaitTime": 0 
   }
 ],
  "maxThreadsConstraints": [
   {
      "name": "maxThreadsConstraints-0",
      "server": "ms1",
      "executingRequests": 0,
      "deferredRequests": 0
   }
 ],
  "requestClasses": [
    {
      "name": "requestClasses-0",
      "server": "ms1",
      "requestClassType"; "fairshare",
      "completedCount"; 0,
      "totalThreadUse": 0,
      "pendingRequestCount":0,
      "virtualTimeIncrement": 0
    }
   ] 
  }
 },
  "messages": [ 
  ]
 }
```
## <span id="page-18-0"></span>**5.7 REST Resources for Monitoring All Data Sources In a Domain**

The /datasources URL listed below returns all generic and GridLink JDBC data sources configured in the domain, and provides run-time information for each data source.

http(s)://*host:port*/management/tenant-monitoring/datasources

| <b>Item Attributes</b><br>(compact format) | <b>Type</b> | <b>Valid Values</b>                                                                             |
|--------------------------------------------|-------------|-------------------------------------------------------------------------------------------------|
| name                                       | string      | Name of the data source.                                                                        |
| type                                       | string      | Data source type; either Generic or GridLink.                                                   |
| instances                                  | string      | Run-time information for the data source instances:                                             |
|                                            |             | server – The server instance on which the data<br>$\blacksquare$<br>source instance is running. |
|                                            |             | state – The current state of the data source<br>instance. Possible states are:                  |
|                                            |             | Running<br>$\blacksquare$                                                                       |
|                                            |             | Suspended<br>$\blacksquare$                                                                     |
|                                            |             | Shutdown<br>$\blacksquare$                                                                      |
|                                            |             | Overloaded<br>$\blacksquare$                                                                    |
|                                            |             | Unknown                                                                                         |

*Table 7 REST Resources for Monitoring All Data Sources In a Domain*

Here is an example of a /datasources URL response in JSON format:

```
{
   "body": {
     "items": [
        {
          "name": "genericDS",
          "type": "Generic"
          "instances": [
            {
               "server": "ms1",
               "state": "Running"
             },
             {
               "server": "ms2",
               "state": "Suspended"
             }
         \begin{array}{c} \end{array} },
        {
          "name": "gridlinkDS",
          "type": "GridLink",
          "instances": [
             {
               "server": "ms1",
               "state": "Running"
             },
           ] 
         }
      ],
   },
   "messages": [
    ]
   }
```
### <span id="page-20-0"></span>**5.8 REST Resources for Monitoring a Specified Data Source In a Domain**

The /datasources/{datasourcename} URL listed below returns run-time information for the specified data source, including Oracle RAC statistics for GridLink data sources.

http(s)://*host:port*/management/tenant-monitoring/datasources/{da tasourcename}

| <b>Item Attributes</b><br>(compact format) | <b>Type</b>         | <b>Valid Values</b>                                                                                                    |
|--------------------------------------------|---------------------|----------------------------------------------------------------------------------------------------|
| name                                       | string              | Name of the data source.                                                                                                    |
| type                                       | string              | Data source type; either Generic or GridLink.                                                                                                    |
| instances                                  | object or<br>number | Run-time information for the data source instances:                                                                                                    |
|                                            |                     | server – (string) Name of server on which the data<br>$\blacksquare$<br>source instance is running.                                                                        |
|                                            |                     | state – (string) Current state of the data source<br>$\blacksquare$<br>instance. Possible states are:                                                                      |
|                                            |                     | Running<br>$\blacksquare$                                                                                                    |
|                                            |                     | Suspended<br>$\blacksquare$                                                                                                    |
|                                            |                     | Shutdown<br>$\blacksquare$                                                                                                    |
|                                            |                     | Overloaded<br>$\blacksquare$                                                                                                    |
|                                            |                     | Unknown<br>$\blacksquare$                                                                                                    |
|                                            |                     | enabled – (boolean) True if the data source is<br>$\blacksquare$<br>enabled.                                                                                               |
|                                            |                     | versionJDBCDriver-(string) Driver class name<br>$\blacksquare$<br>of the JDBC driver used to create database<br>connections.                                               |
|                                            |                     | activeConnectionsAverageCount-(number)<br>$\blacksquare$<br>Average number of active connections in the data<br>source.                                                    |
|                                            |                     | activeConnectionsCurrentCount-(number)<br>$\blacksquare$<br>Number of connections currently in use by<br>applications.                                                     |
|                                            |                     | activeConnectionsHighCount-(number)<br>п<br>Highest number of active database connections in<br>the instance of the data source since the data source<br>was instantiated. |
|                                            |                     | connectionDelayTime - (number) Average<br>٠<br>amount of time, in milliseconds, that it takes to<br>create a physical connection to the database.                          |
|                                            |                     | connectionsTotalCount-(number)<br>п<br>Cumulative total number of database connections<br>created in the data source since the data source was<br>deployed.                |
|                                            |                     | $currCapacity - (number) Current count of JDBC$<br>connections in the connection pool in the data<br>source.                                                               |
|                                            |                     | currCapacityHighCount – (number) Highest<br>٠<br>number of database connections available or in use<br>(current capacity) in the data source since it was<br>deployed      |
|                                            |                     | failedReserveRequestCount-(number)<br>٠<br>Cumulative running count of requests for a<br>connection from the data source that could not be<br>fulfilled.                   |
|                                            |                     | failuresToReconnectCount-(number)<br>$\blacksquare$<br>Number of failed attempts to refresh a database<br>connection.                                                      |

*Table 8 REST Resources for Monitoring a Specified Data Source In a Domain*

| ltem Attributes<br>(compact format) | <b>Type</b>         | <b>Valid Values</b>                                                                                                    |
|-------------------------------------|---------------------|----------------------------------------------------------------------------------------------------|
| instances (Cont.)                   | object or<br>number | highestNumAvailable-(number) Highest<br>$\blacksquare$<br>number of database connections that were idle and<br>available to be used by an application at any time in<br>the data source since it was deployed                        |
|                                     |                     | leakedConnectionCount – (number) Number of<br>■<br>leaked connections.                                                                                                    |
|                                     |                     | numAvailable – (number) Number of database<br>■<br>connections that are currently idle and available to<br>be used by applications in the data source.                                                                               |
|                                     |                     | numUnavailable – (number) Number of<br>п<br>connections currently in use for the pool                                                                                                    |
|                                     |                     | prepStmtCacheAccessCount-(number)<br>п<br>Cumulative running count of the number of times<br>that the statement cache was accessed.                                                                                                  |
|                                     |                     | prepStmtCacheAddCount-(number)<br>п<br>Cumulative running count of the number of<br>statements added to the statement cache.                                                                                                    |
|                                     |                     | prepStmtCacheCurrentSize-(number)<br>п<br>Number of prepared and callable statements<br>currently cached in the statement cache.                                                                                                    |
|                                     |                     | prepStmtCacheDeleteCount-(number)<br>Cumulative running count of statements discarded<br>from the cache.                                                                                                    |
|                                     |                     | prepStmtCacheHitCount-(number)<br>$\blacksquare$<br>Cumulative running count of the number of times<br>that statements from the cache were used.                                                                                     |
|                                     |                     | prepStmtCacheMissCount-(number) Number<br>п<br>of times that a statement request could not be<br>satisfied with a statement from the cache.                                                                                          |
|                                     |                     | reserveRequestCount - (number) Cumulative<br>п<br>running count of requests for a connection from the<br>data source.                                                                                                    |
|                                     |                     | waitSecondsHighCount-(number) Highest<br>п<br>number of seconds that an application waited for a<br>connection (the longest connection reserve wait<br>time) from the connection pool since the connection<br>pool was instantiated. |
|                                     |                     | waitingForConnectionCurrentCount-<br>(number) Number of connection requests waiting<br>for a database connection.                                                                                                    |
|                                     |                     | waitingForConnectionFailureTotal-<br>(number) Cumulative running count of requests for<br>a connection from the data source that had to wait<br>before getting a connection and eventually failed to<br>get a connection.            |
|                                     |                     | waitingForConnectionHighCount-(number)<br>п<br>Highest number of application requests<br>concurrently waiting for a connection from the data<br>source.                                                                              |

*Table 8 (Cont.) REST Resources for Monitoring a Specified Data Source In a Domain*

| (compact format)  | Type                | <b>Valid Values</b>                                                                                                    |
|-------------------|---------------------|----------------------------------------------------------------------------------------------------|
| instances (Cont.) | object or<br>number | waitingForConnectionSuccessTotal-<br>$\blacksquare$<br>(number) Cumulative running count of requests for<br>a connection from the data source that had to wait<br>before getting a connection and eventually<br>succeeded in getting a connection.                                     |
|                   |                     | waitingForConnectionTotal-(number)<br>$\blacksquare$<br>Cumulative running count of requests for a<br>connection from the data source that had to wait<br>before getting a connection, including those that<br>eventually got a connection and those that did not<br>get a connection. |
|                   |                     | successfulRclbBasedBorrowCount-(number)<br>п<br>Number of reserve requests for which existing<br>connections were found that satisfied the run-time<br>connection load balancing policy.                                                                                               |
|                   |                     | failedRCLBBasedBorrowCount-(number)<br>٠<br>Number of reserve requests for which a connection<br>was not found based on the run-time connection<br>load balancing policy.                                                                                                    |
|                   |                     | successfulAffinityBasedBorrowCount-<br>$\blacksquare$<br>(number) Number of reserve requests for which an<br>existing connection was found that satisfied the<br>affinity policy.                                                                                                    |
|                   |                     | failedAffinityBasedBorrowCount-(number)<br>٠<br>Number of reserve requests for which an existing<br>connection for the affinity policy was not found.                                                                                                    |
|                   |                     | racInstances – Oracle RAC instance statistics:<br>$\blacksquare$                                                                                                    |
|                   |                     | instanceName – (string) Name of the<br>Oracle RAC instance.                                                                                                    |
|                   |                     | state – (string) Current state of the<br>Oracle RAC instance within the data<br>source: Running, Suspended, Shutdown,<br>Overloaded, and Unknown.                                                                                                    |
|                   |                     | enabled - (boolean) True if the Oracle<br>RAC instance is enabled.                                                                                                    |
|                   |                     | signature - (string) Signature that<br>uniquely identifies the Oracle RAC<br>instance.                                                                                                    |
|                   |                     | currentWeight-(number) Current<br>weight of the Oracle RAC instance.                                                                                                    |
|                   |                     | activeConnectionsCurrentCount-<br>(number) Number of connections currently<br>in use by applications.                                                                                                    |
|                   |                     | reserveRequestCount-(number)<br>Cumulative running count of requests for<br>a connection from the Oracle RAC<br>instance.                                                                                                    |

*Table 8 (Cont.) REST Resources for Monitoring a Specified Data Source In a Domain*

| ltem Attributes<br>(compact format) | <b>Type</b> | <b>Valid Values</b>                                                                                                    |
|-------------------------------------|-------------|----------------------------------------------------------------------------------------------------|
| instances (Cont.)                   | object or   | racInstances (Cont.):<br>$\blacksquare$                                                                                                    |
|                                     | number      | connectionsTotalCount-(number)<br>$\blacksquare$<br>Cumulative total number of database<br>connections created in the Oracle RAC<br>instance since the data source was<br>deployed. |
|                                     |             | $currCapacity - (number) Current count$<br>$\blacksquare$<br>of JDBC connections in the connection<br>pool in the data source for the Oracle RAC<br>instance.                       |
|                                     |             | numAvailable - (number) Number of<br>database connections currently available<br>(not in use) in the data source for the<br>Oracle RAC instance.                                    |
|                                     |             | numUnavailable – (number) Number of<br>database connections that are currently<br>unavailable (in use or being tested by the<br>system) in the Oracle RAC instance.                 |

*Table 8 (Cont.) REST Resources for Monitoring a Specified Data Source In a Domain*

Here is an example of a /datasources/{datasourcename} URL response in JSON format:

```
{
  "body": {
   "item": {
     "name": "gridlinkDS",
      "instances": [
      {
        "server": "ms1",
        "state": 'Running",
        "enabled": true,
        "activeConnectionsAverageCount": 5,
 …
        "racInstances": [
         {
            "instanceName": "gridlinkDS-0",
            "state": "Running",
            …
           },
           {
           "instanceName": "gridlinkDS-1",
           "state": "Suspended",
 …
          }
         ] 
        }
     }
    },
     "messages": [
   ]
```
## <span id="page-25-0"></span>**6 Documentation Accessibility**

For information about Oracle's commitment to accessibility, visit the Oracle Accessibility Program website at

http://www.oracle.com/pls/topic/lookup?ctx=acc&id=docacc.

#### **Access to Oracle Support**

}

Oracle customers have access to electronic support through My Oracle Support. For information, visit

http://www.oracle.com/pls/topic/lookup?ctx=acc&id=info or visit http://www.oracle.com/pls/topic/lookup?ctx=acc&id=trs if you are hearing impaired.

Oracle Fusion Middleware Using RESTful Management Services With Oracle WebLogic Server, 12*c* Release 1 (12.1.1) E26722-01

Copyright © 2007, 2011, Oracle and/or its affiliates. All rights reserved.

This software and related documentation are provided under a license agreement containing restrictions on use and disclosure and are protected by intellectual property laws. Except as expressly permitted in your license agreement or allowed by law, you may not use, copy, reproduce, translate, broadcast, modify, license, transmit, distribute, exhibit, perform, publish, or display any part, in any form, or by any means. Reverse engineering, disassembly, or decompilation of this software, unless required by law for interoperability, is prohibited.

The information contained herein is subject to change without notice and is not warranted to be error-free. If you find any errors, please report them to us in writing.

If this is software or related documentation that is delivered to the U.S. Government or anyone licensing it on behalf of the U.S. Government, the following notice is applicable:

U.S. GOVERNMENT RIGHTS Programs, software, databases, and related documentation and technical data delivered to U.S. Government customers are "commercial computer software" or "commercial technical data" pursuant to the applicable Federal Acquisition Regulation and agency-specific supplemental regulations. As such, the use, duplication, disclosure, modification, and adaptation shall be subject to the restrictions<br>and license terms set forth in the applicable Government contract, and, additional rights set forth in FAR 52.227-19, Commercial Computer Software License (December 2007). Oracle America, Inc., 500 Oracle Parkway, Redwood City, CA 94065.

This software or hardware is developed for general use in a variety of information management applications. It is not developed or intended for use in any inherently dangerous applications, including applications that may create a risk of personal injury. If you use this software or hardware in dangerous applications, then you shall be responsible to take all appropriate fail-safe, backup, redundancy, and other measures to ensure its safe<br>use. Oracle Corporation and its affiliates disclaim any liability for any d Oracle and Java are registered trademarks of Oracle and/or its affiliates. Other names may be trademarks of their respective owners.

Intel and Intel Xeon are trademarks or registered trademarks of Intel Corporation. All SPARC trademarks are used under license and are trademarks or registered trademarks of SPARC International, Inc. AMD, Opteron, the AMD logo, and the AMD Opteron logo are trademarks or registered<br>trademarks of Advanced Micro Devices. UNIX is a registered trademark of The Open Group

This software or hardware and documentation may provide access to or information on content, products, and services from third parties. Oracle Corporation and its affiliates are not responsible for and expressly disclaim all warranties of any kind with respect to third-party content, products,<br>and services. Oracle Corporation and its affiliates will not be respon third-party content, products, or services.